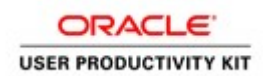

# Supplier Management & SQM

## For New Suppliers \_ 8.5.19

### External Supplier Registration as Consultant

#### Procedure

In this exercise, you will walk you through the process of Externally Registering as a Consultant.

The ACCO Purchasing department will email a registration link.

Locate the link, and open in your internet browser.

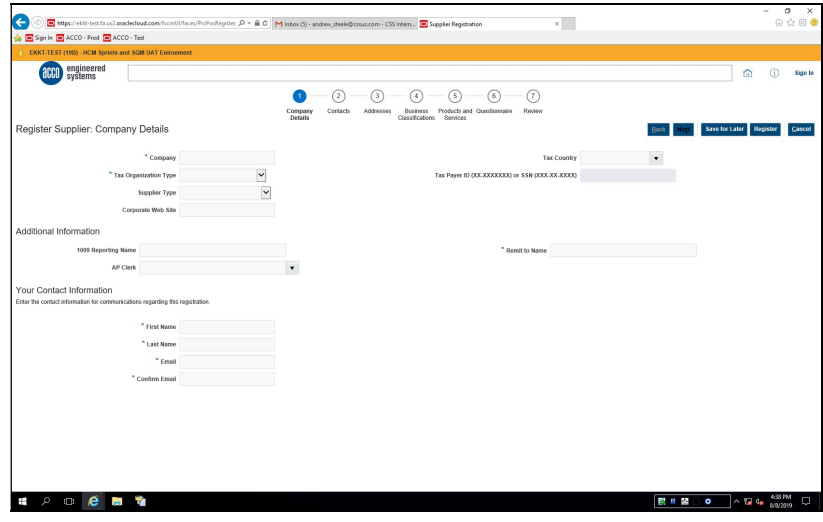

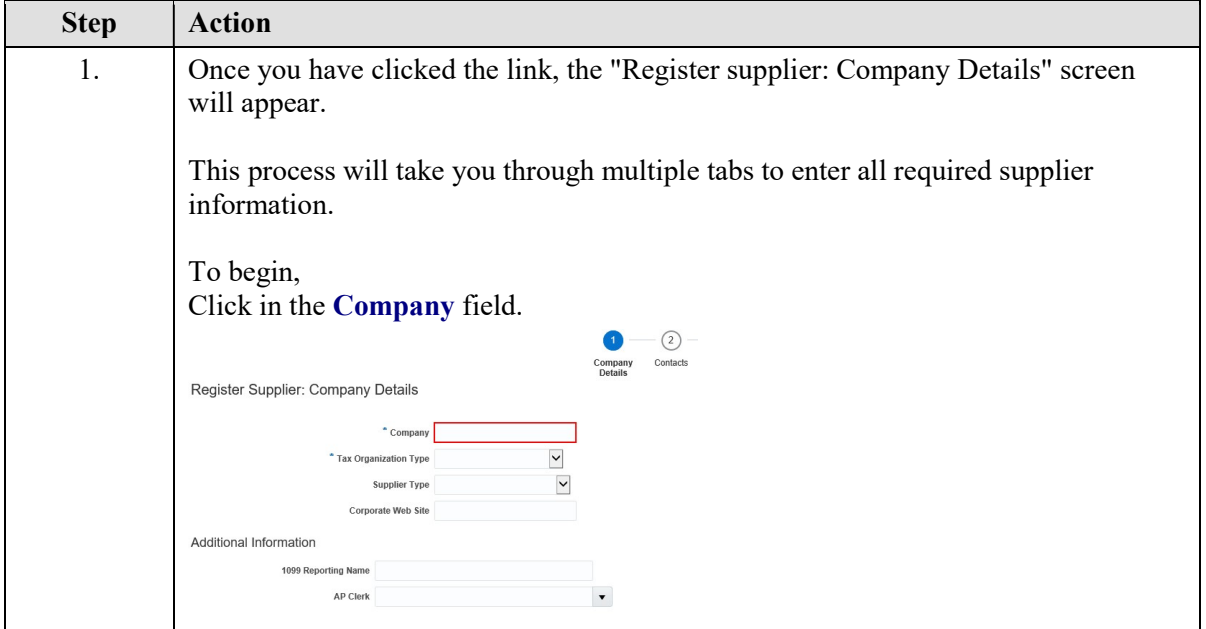

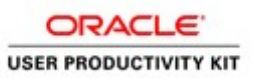

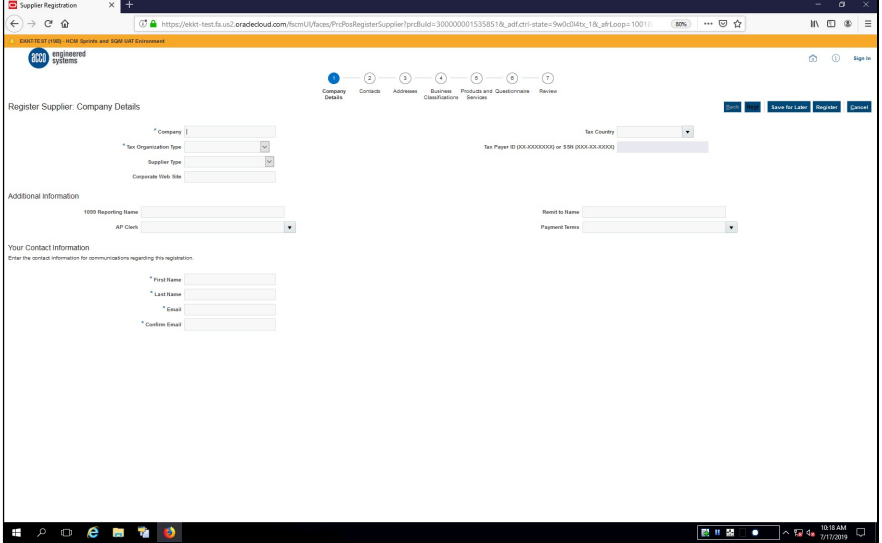

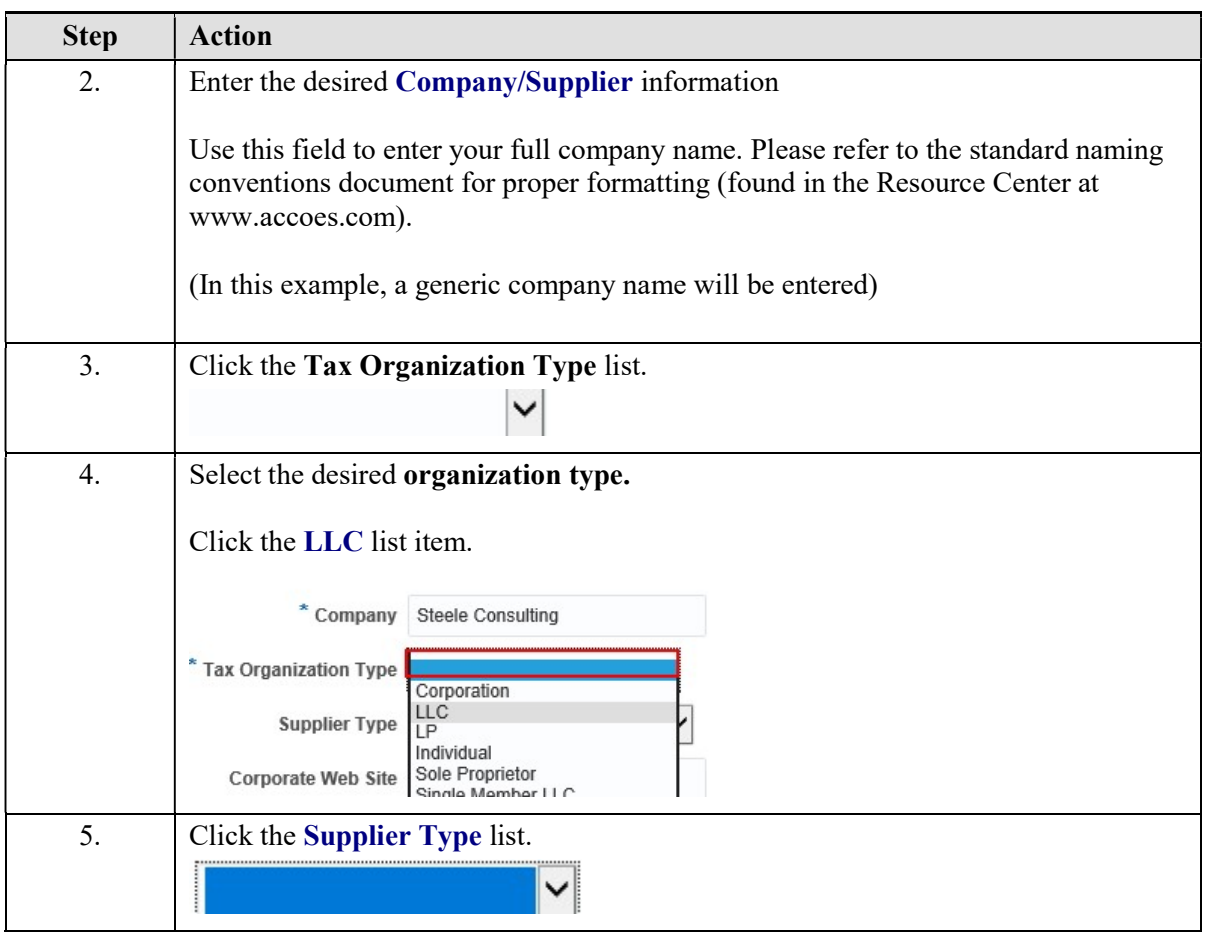

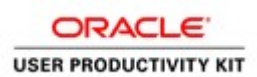

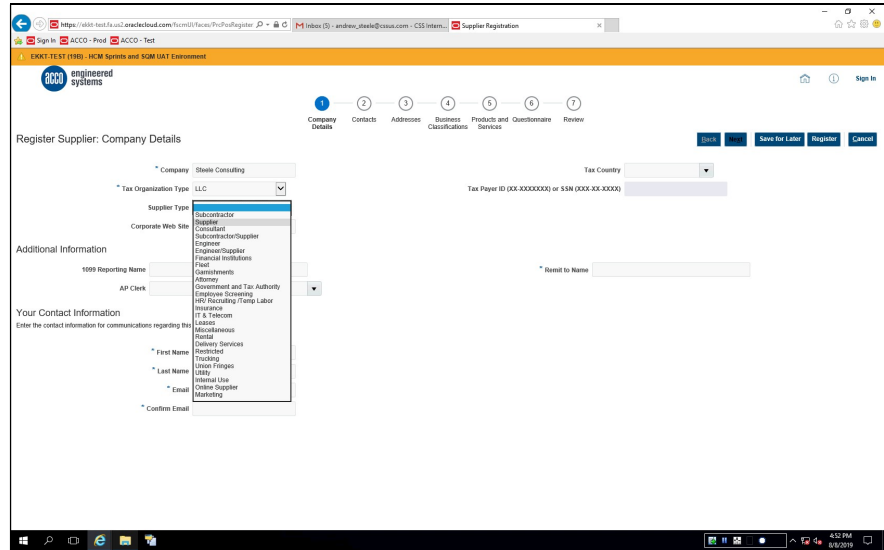

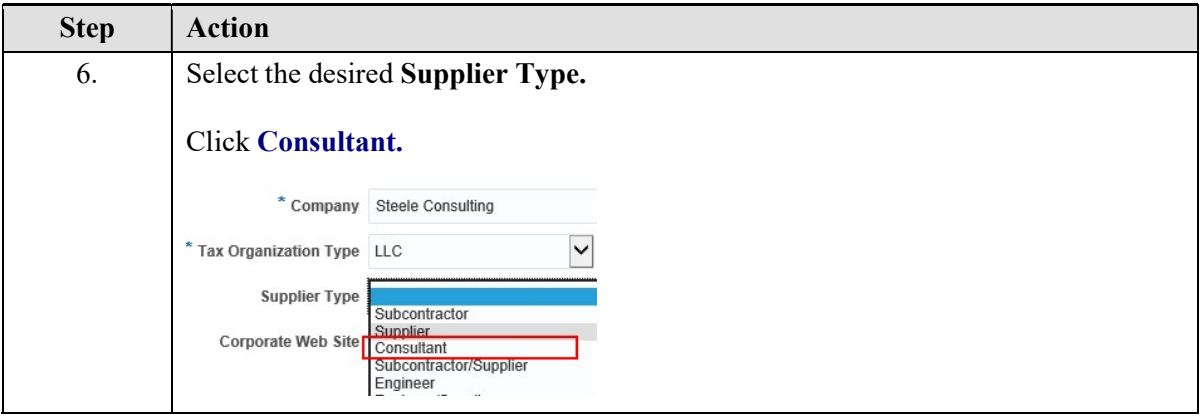

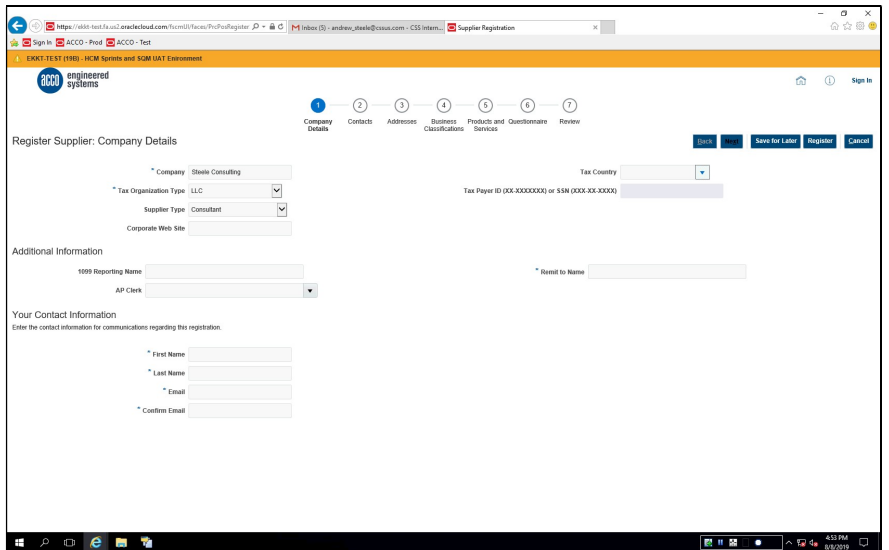

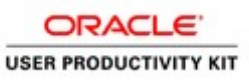

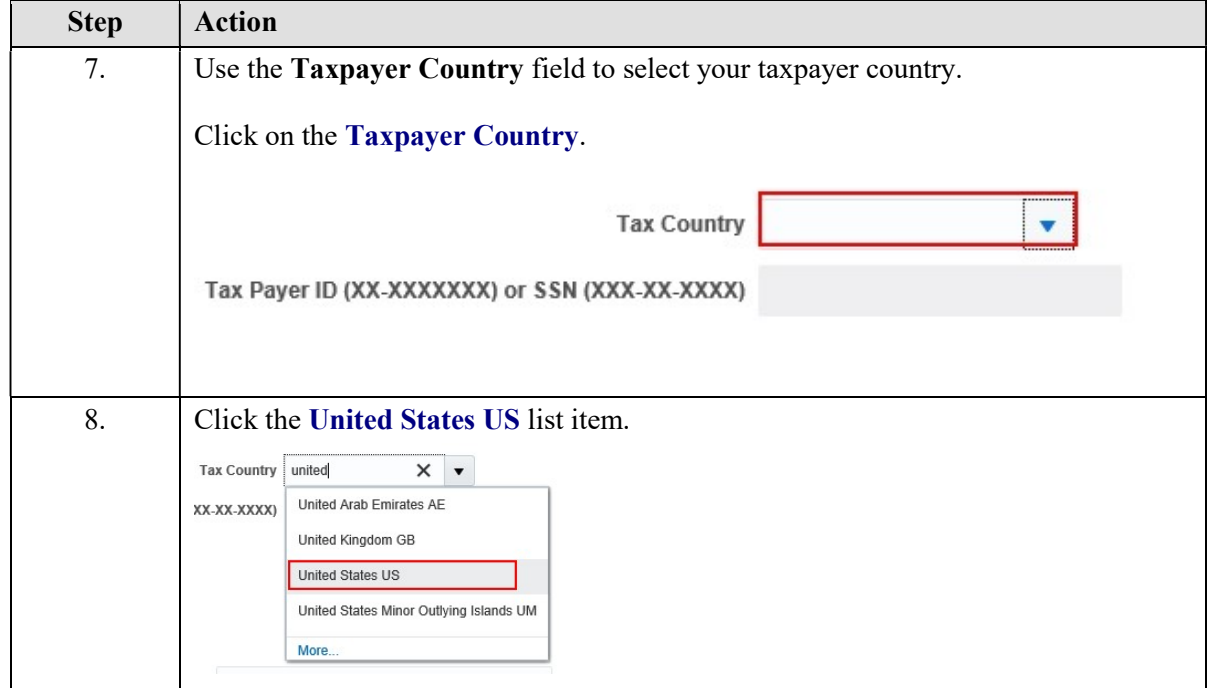

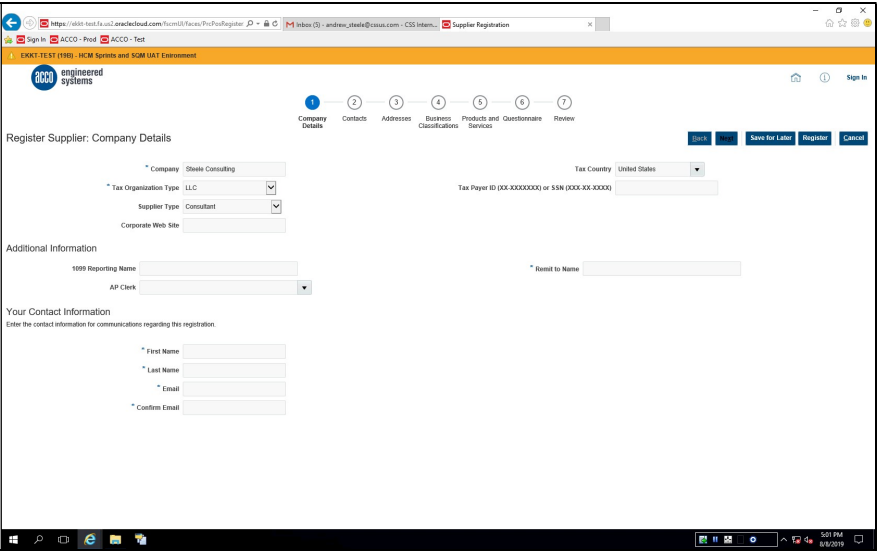

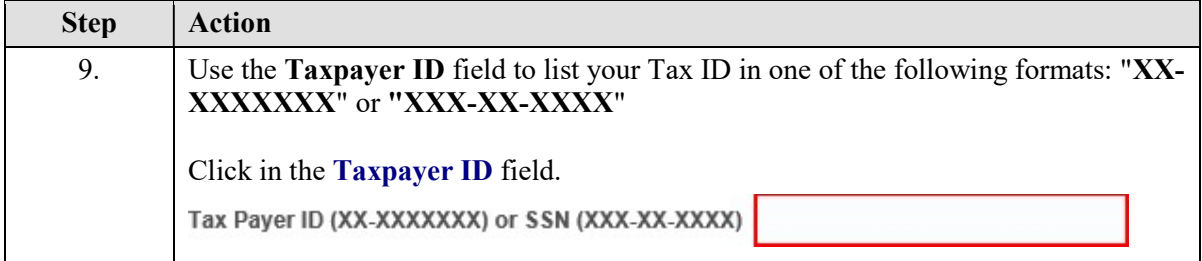

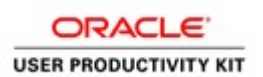

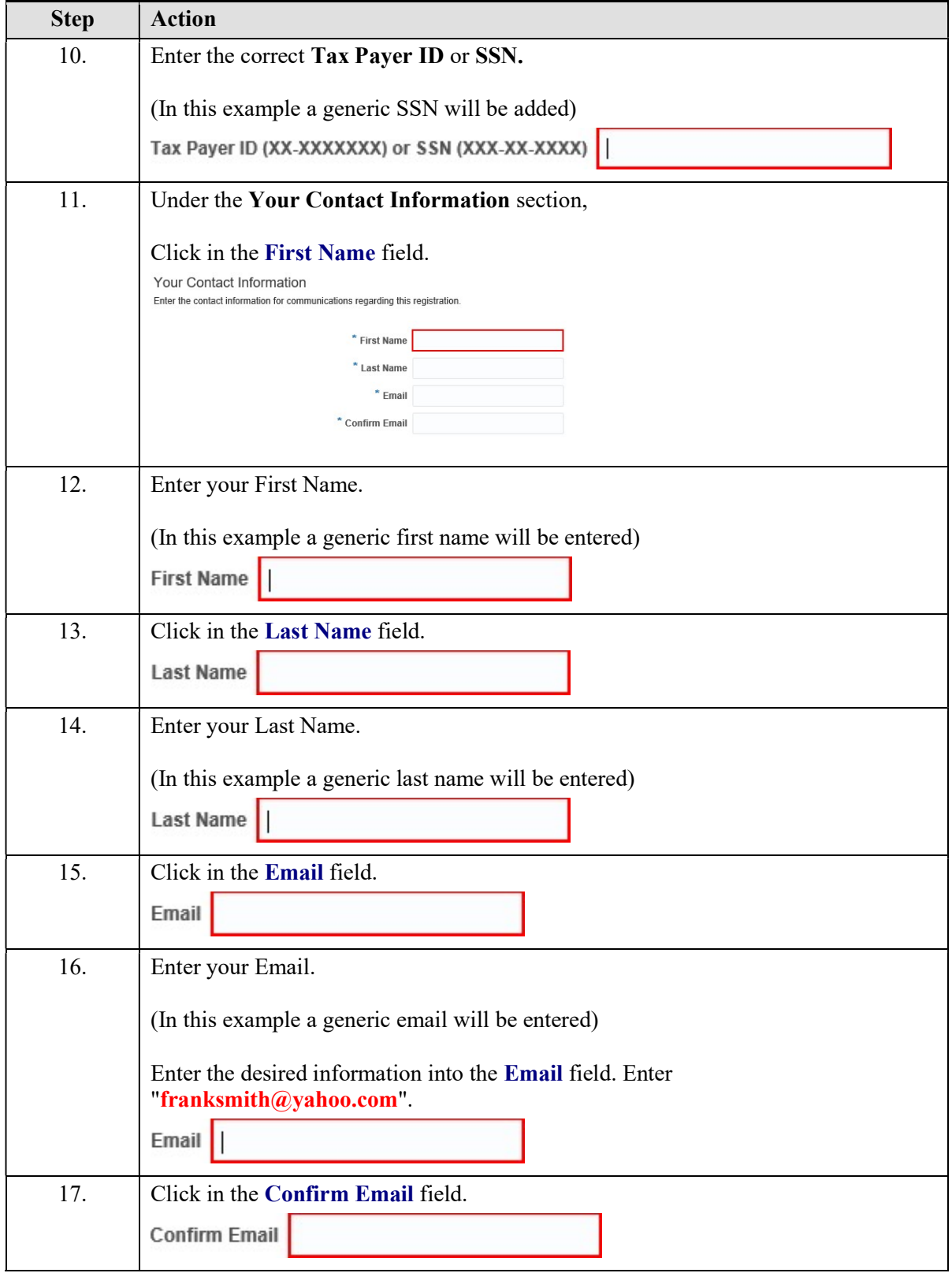

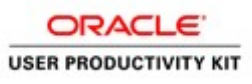

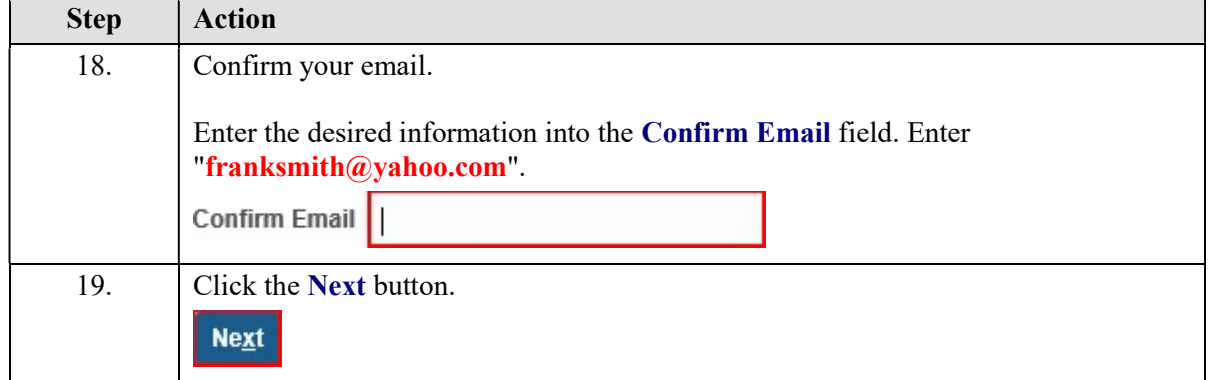

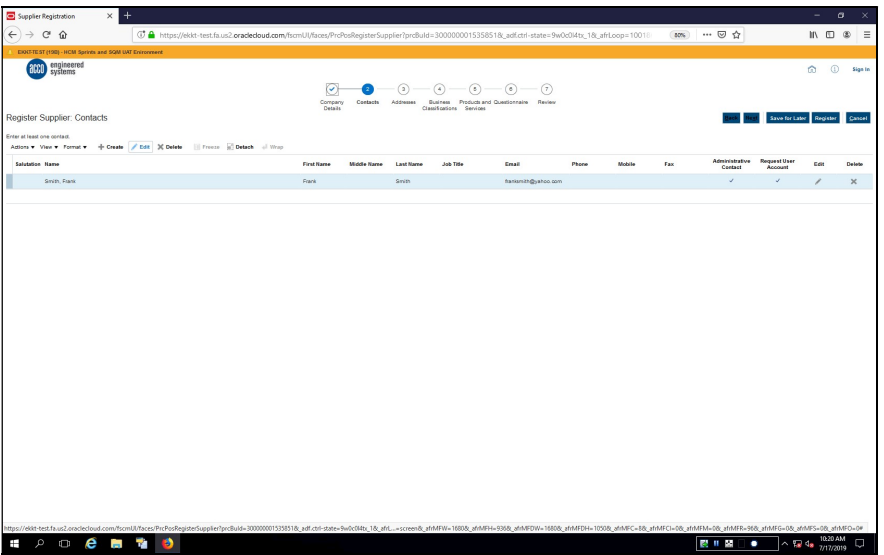

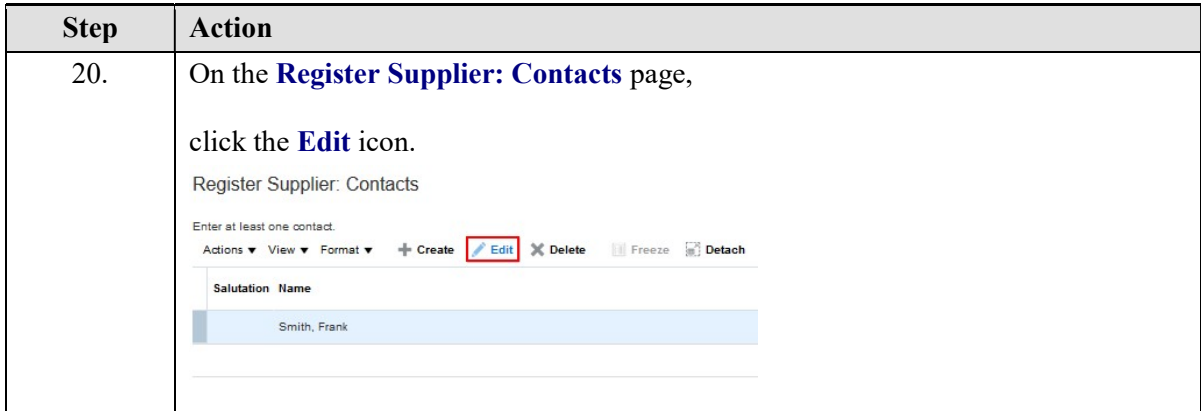

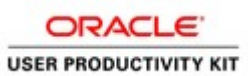

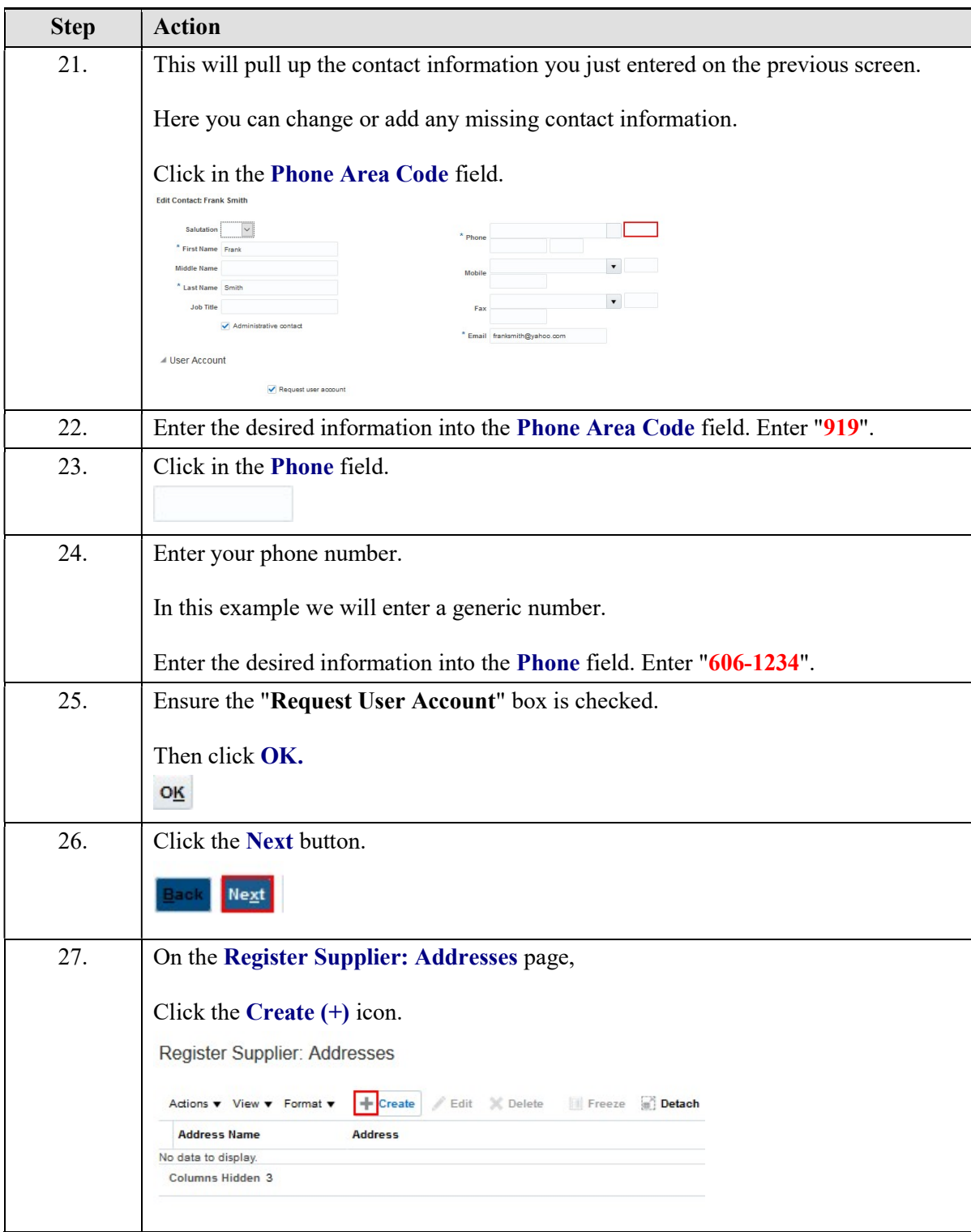

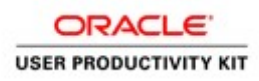

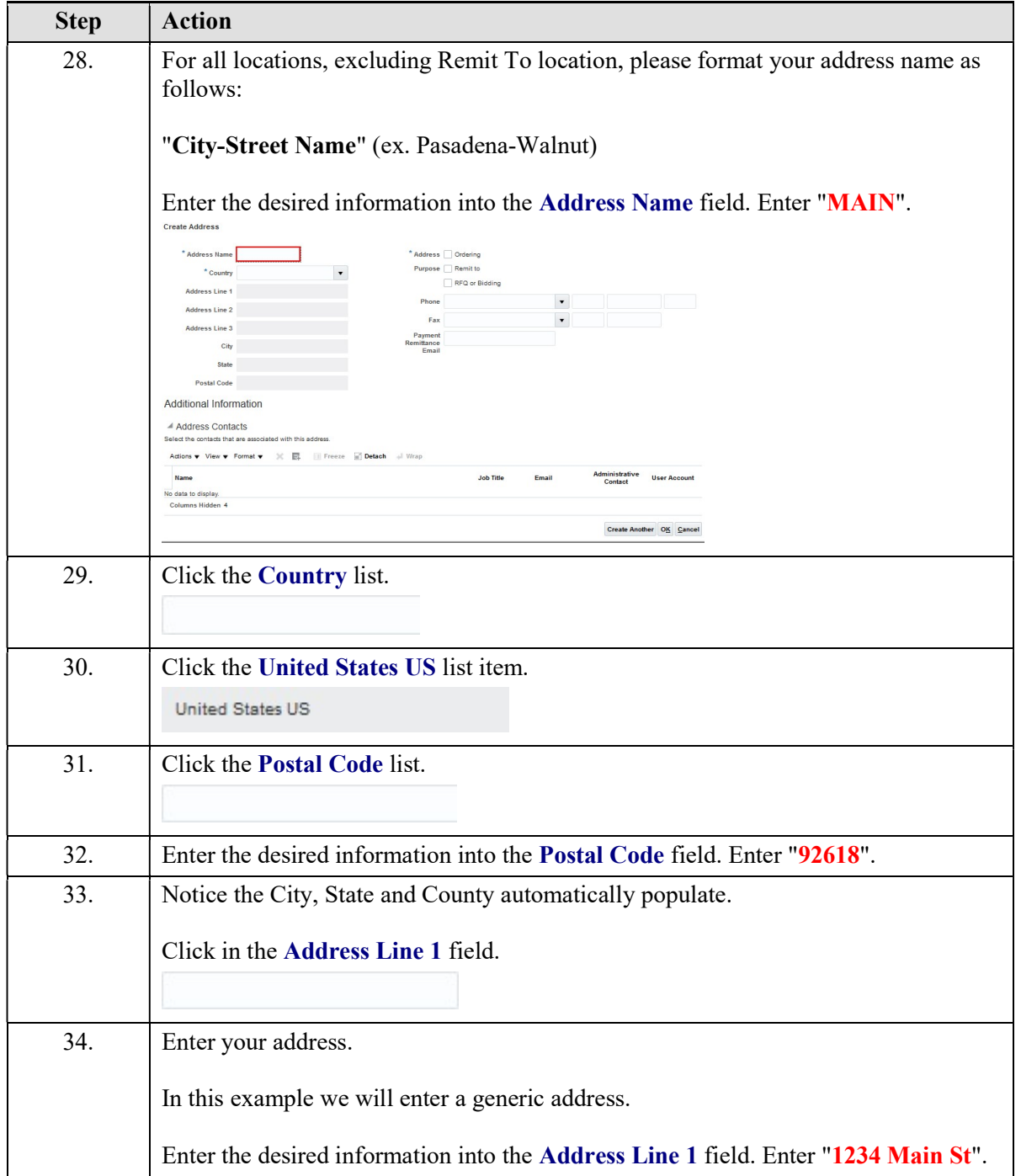

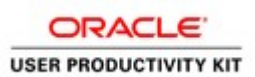

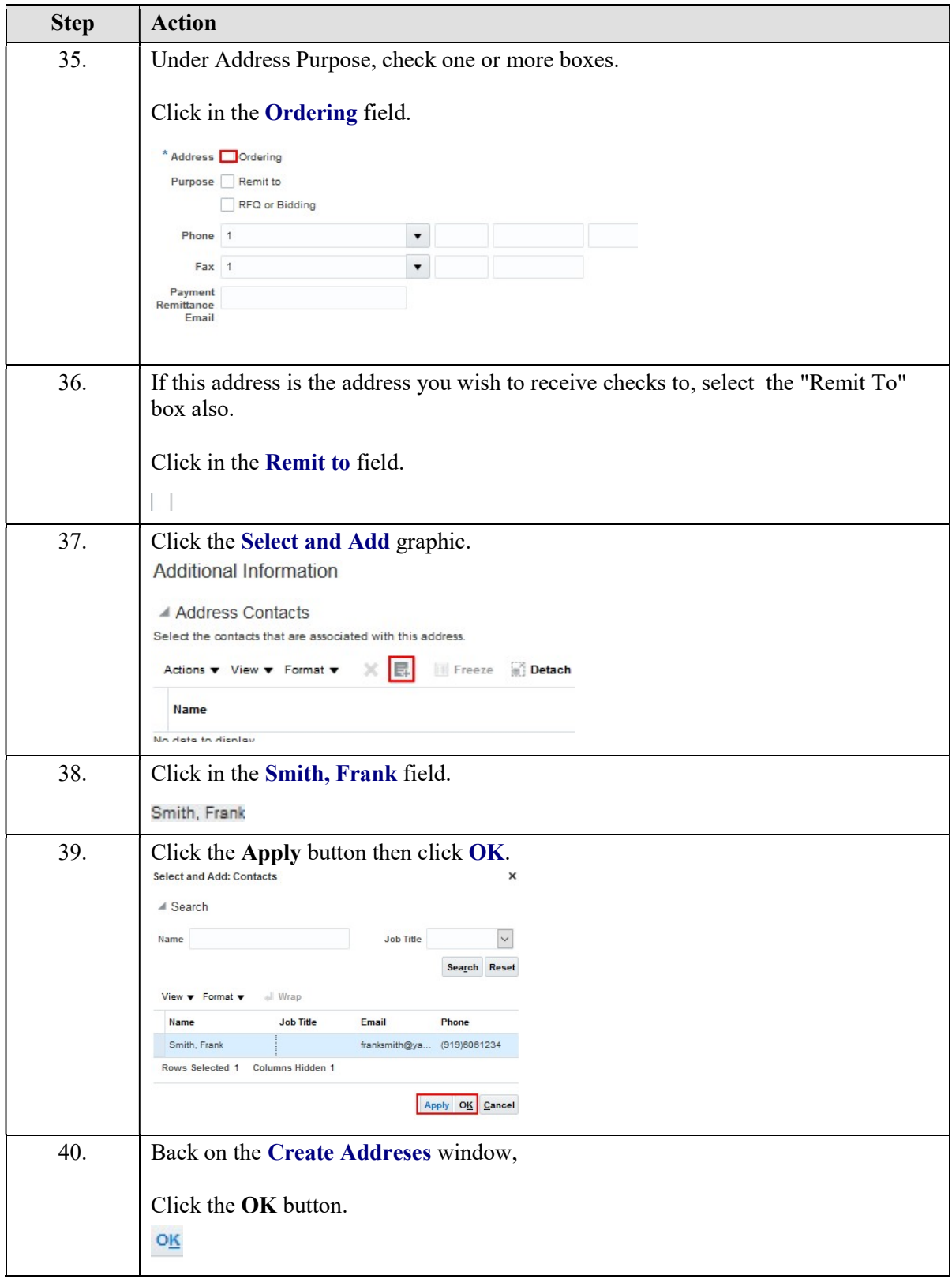

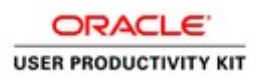

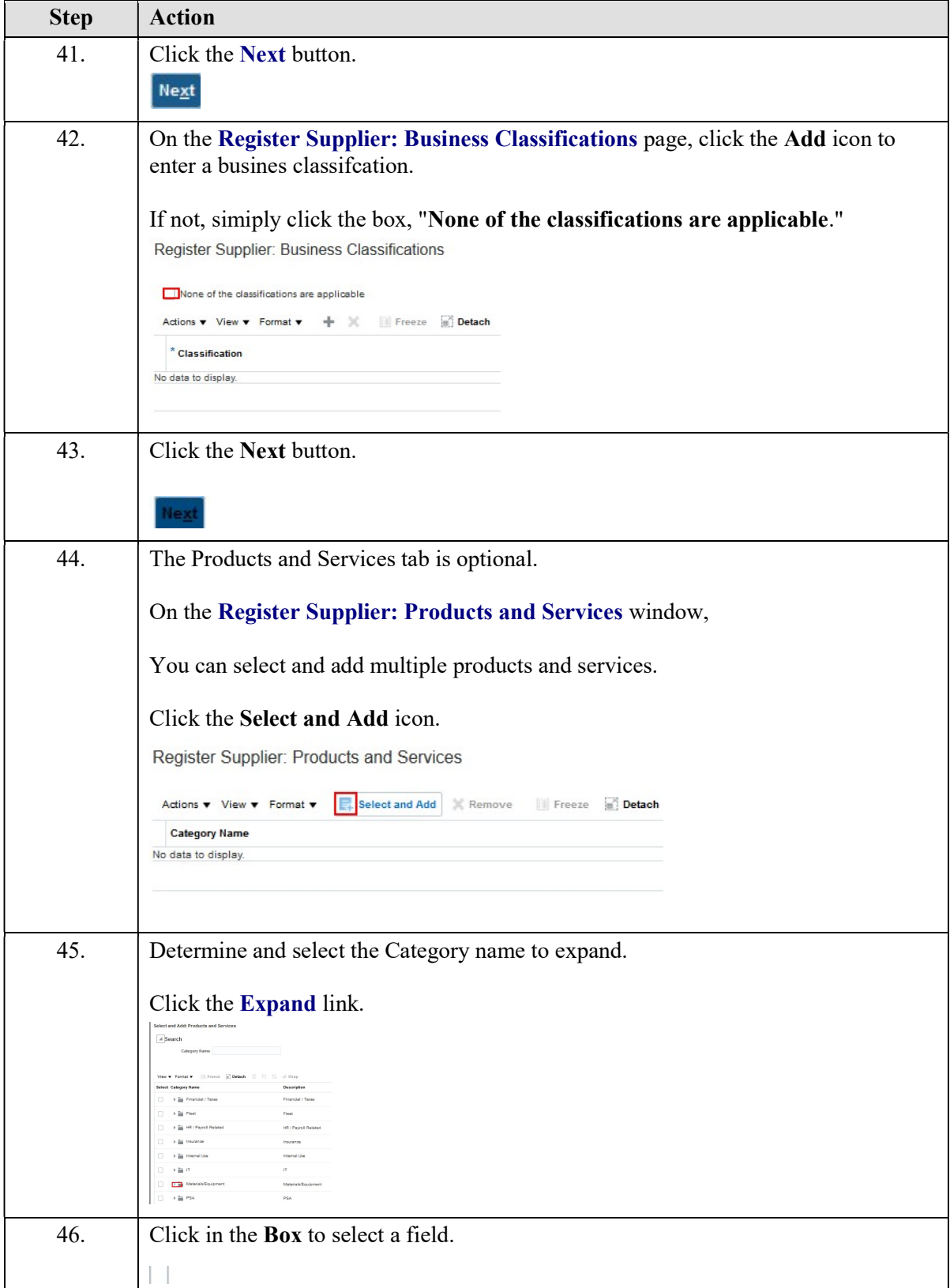

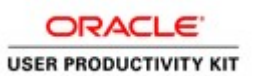

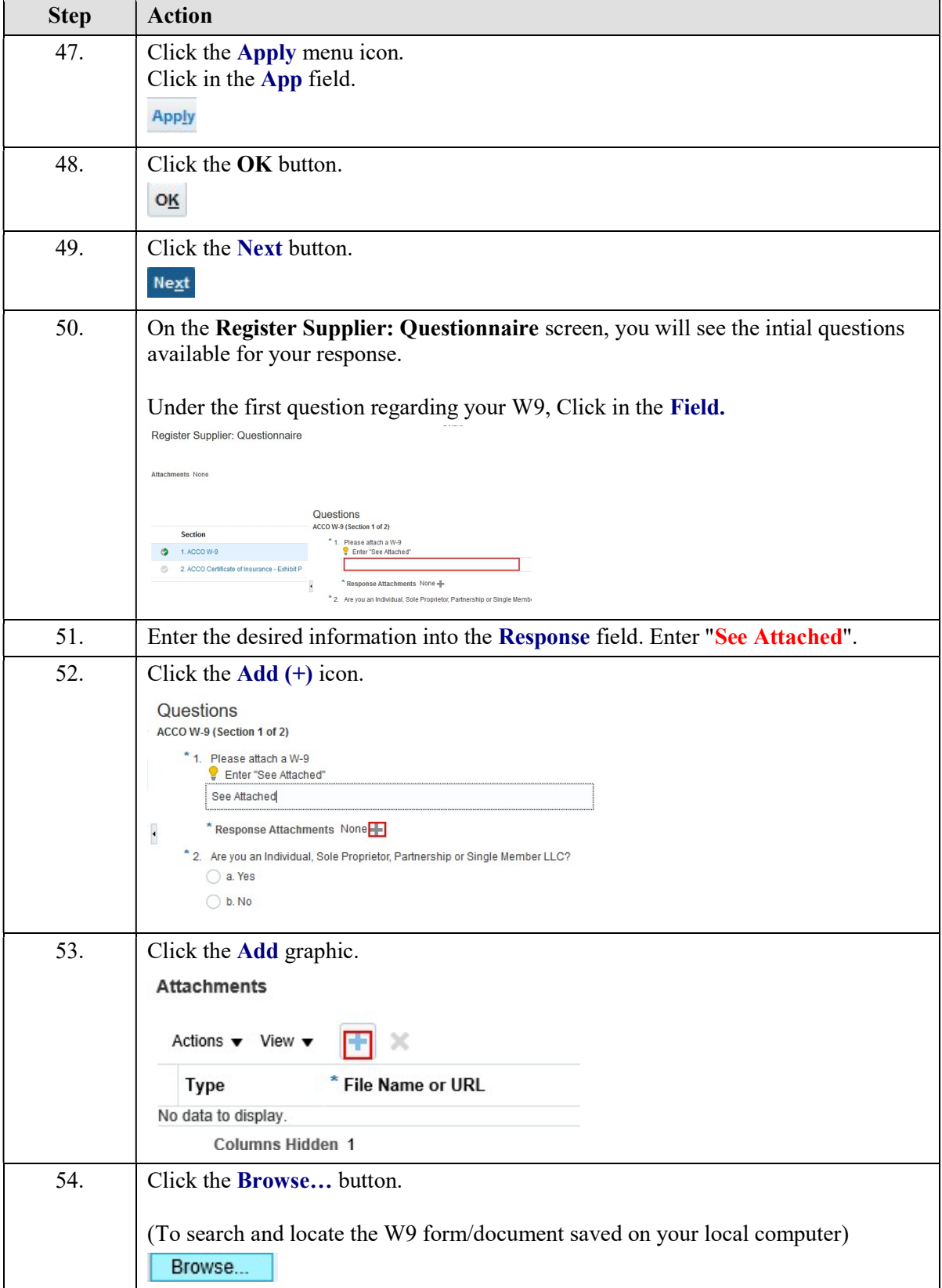

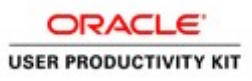

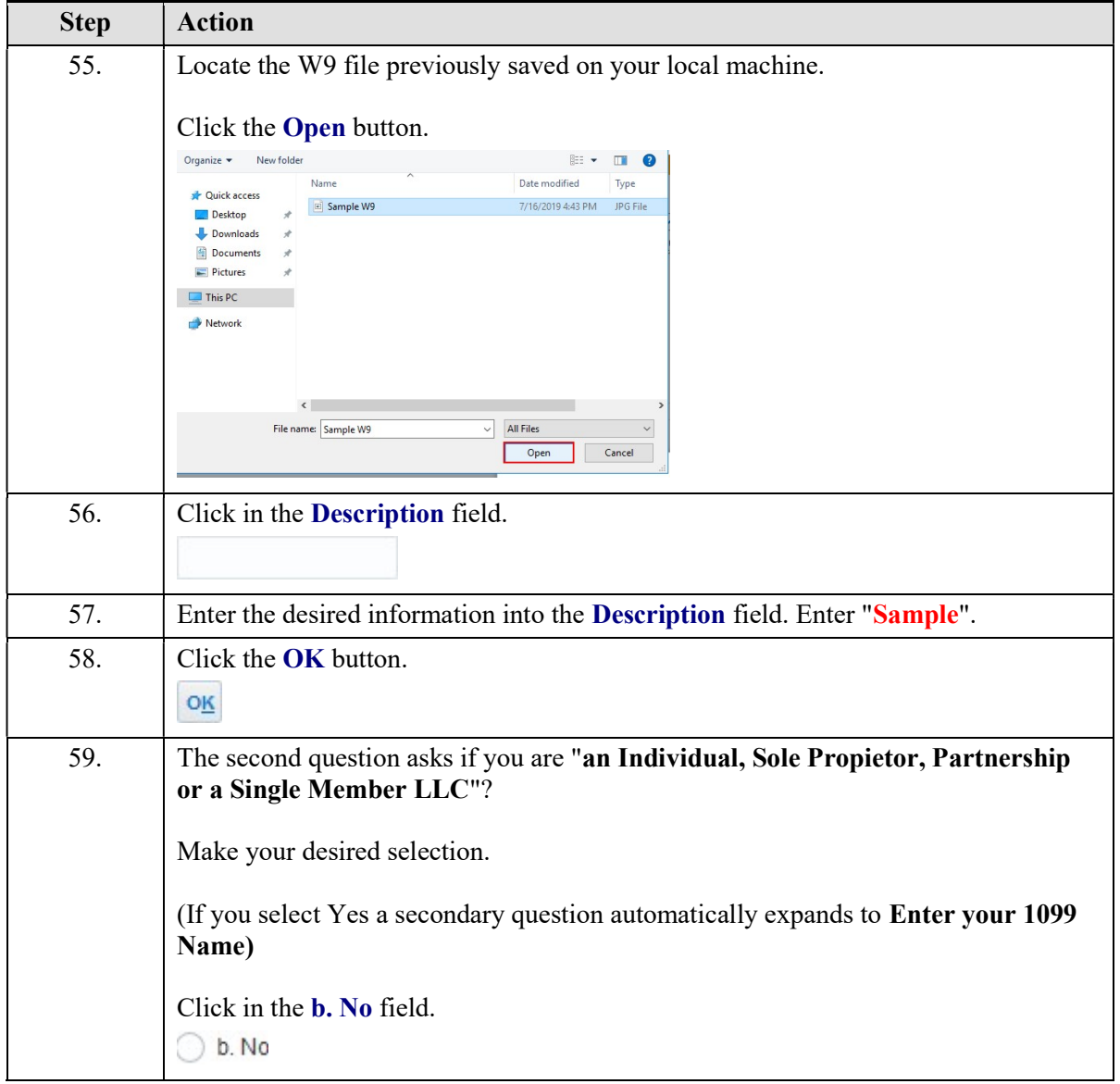

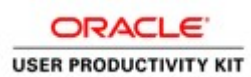

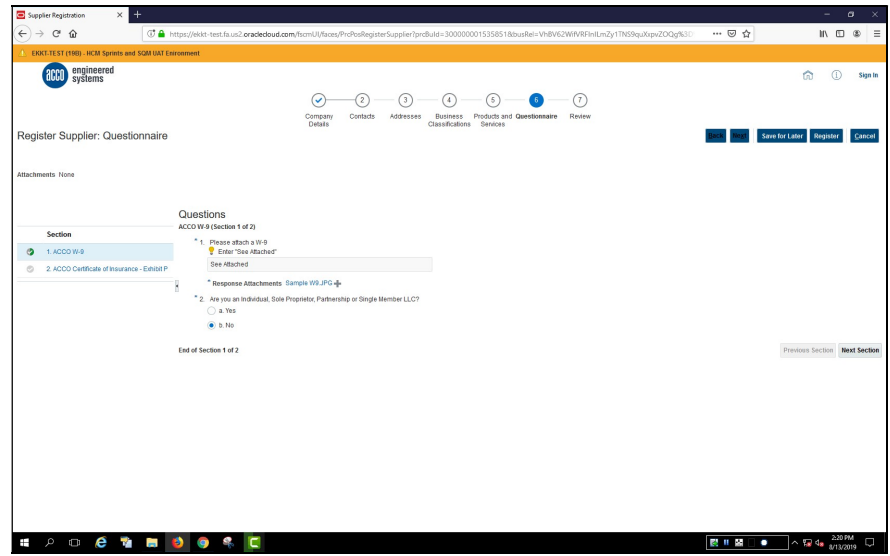

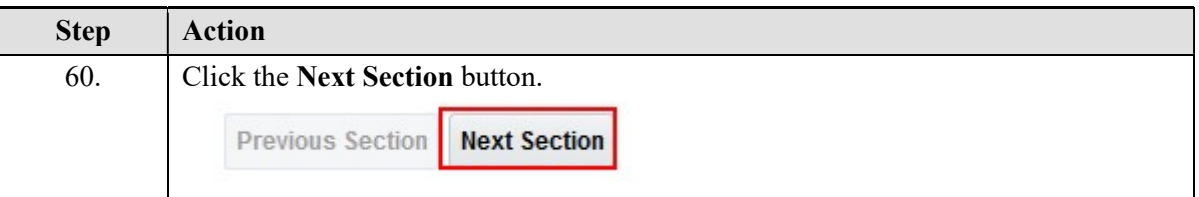

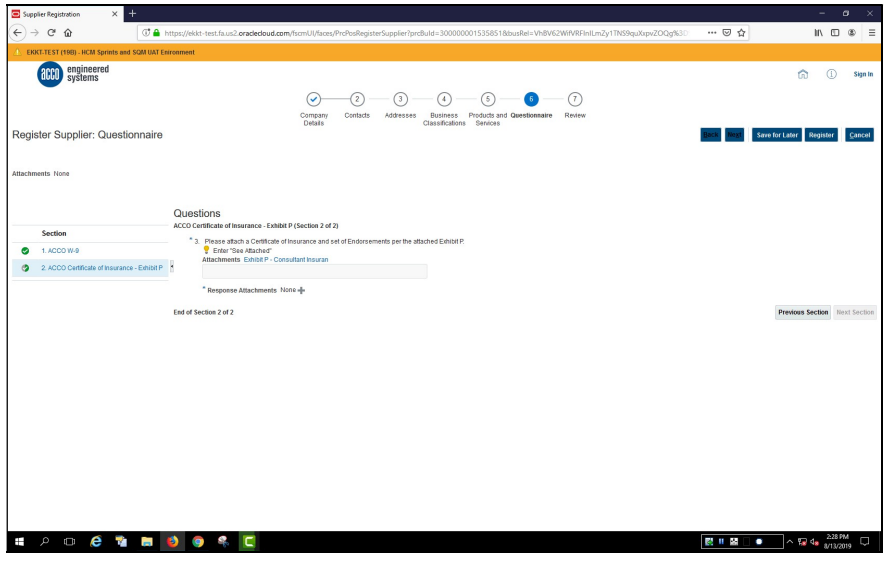

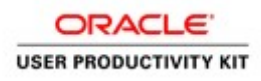

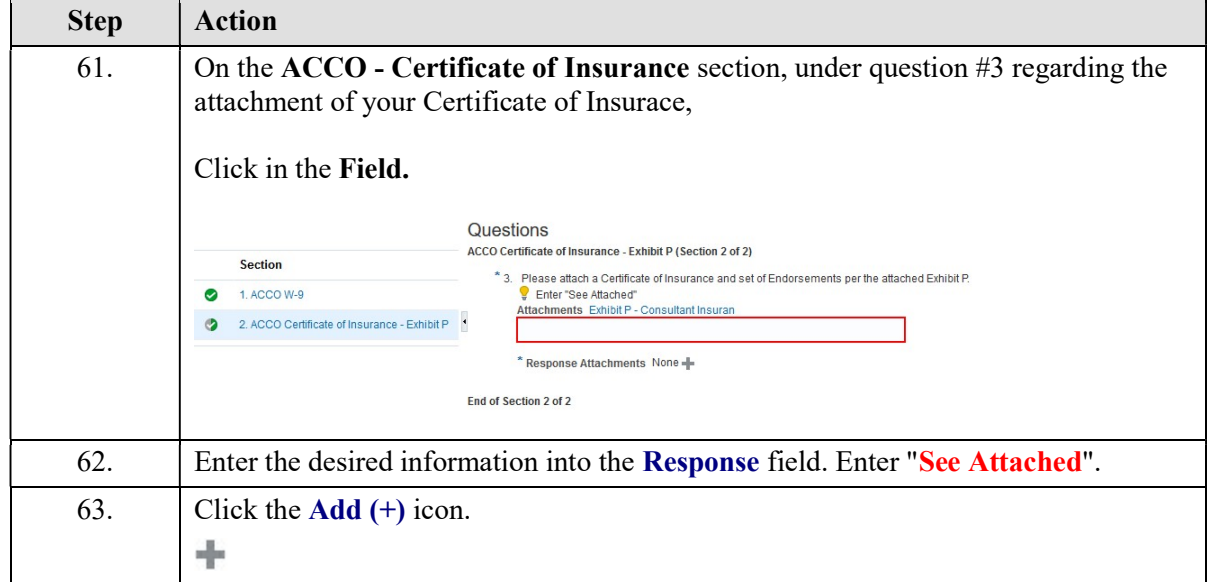

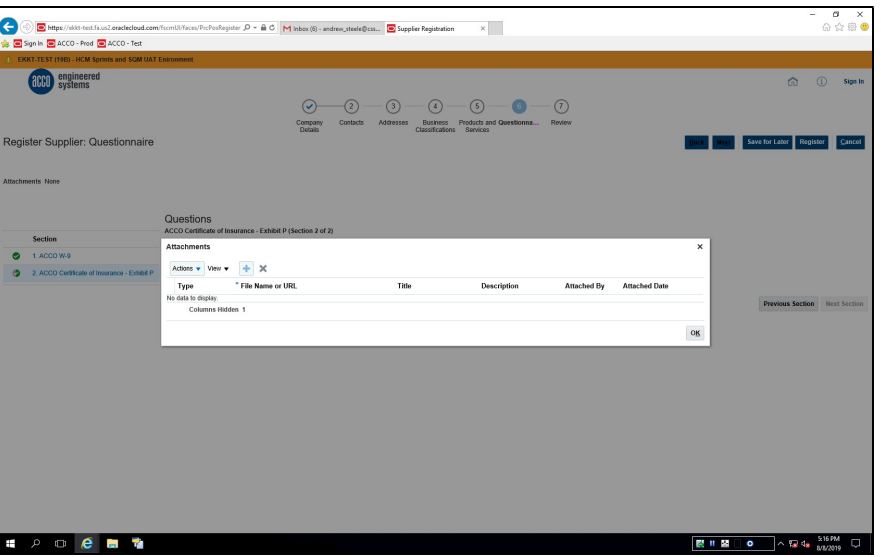

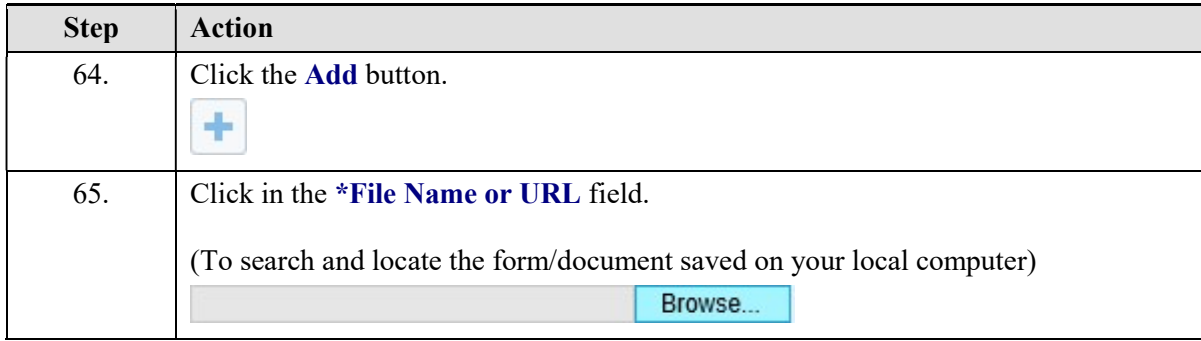

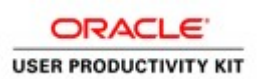

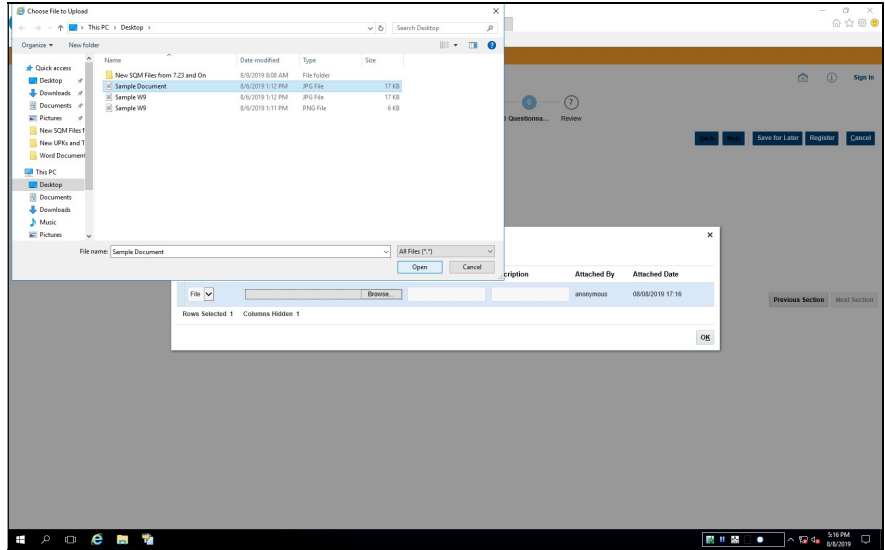

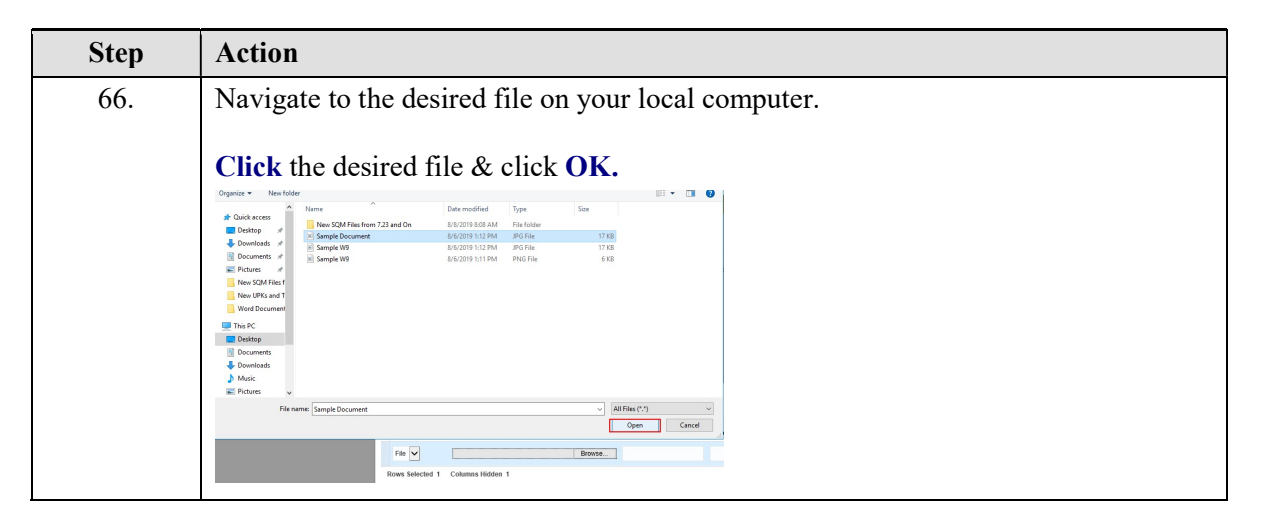

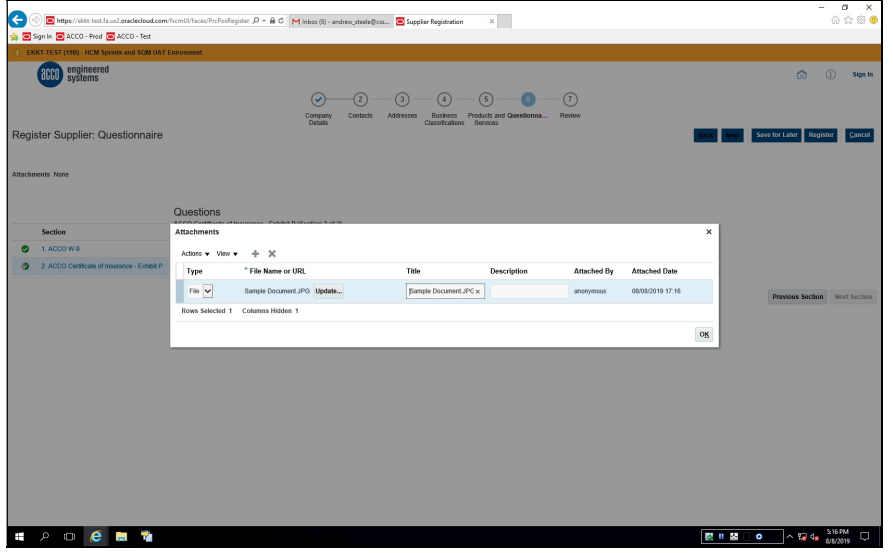

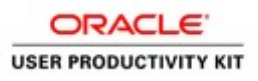

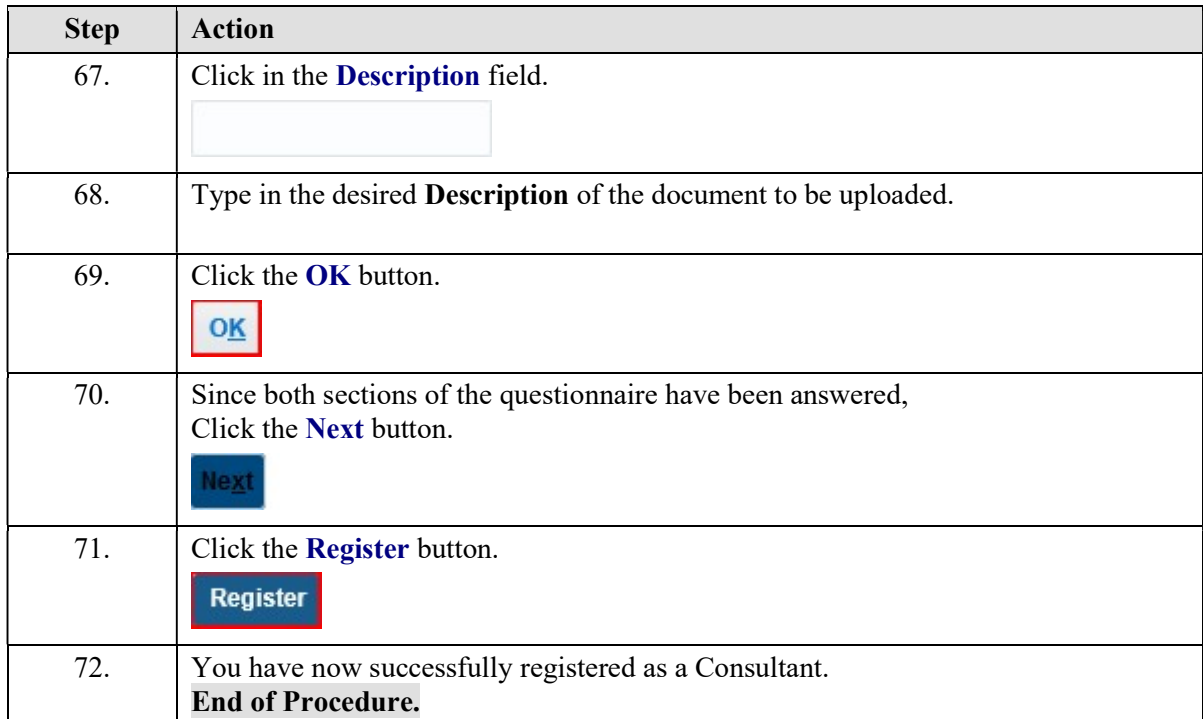